### <<MAYA/After Effects >>

<<MAYA/After Effects >>

- 13 ISBN 9787302271420
- 10 ISBN 7302271429

出版时间:2012-1

页数:322

PDF

http://www.tushu007.com

### <<MAYA/After Effects >>

MAYA/After Effects **Maya** After Effects MAYA/After<br>Effects

Effects MAYA/After MAYA/After MAYA/After Maxa Maya After Effects

MAYA/After<br>Effects Effects影视包装技法解析》结构严谨、内容充实、实例丰富,而且在写作的过程中特别强调可操作性

MAYA/After Effects影视包装技法解析》既是一本很有参考价值的影视包装实战工具书,又是一本指导性的科教书

## $\leq$ <MAYA/After Effects >>

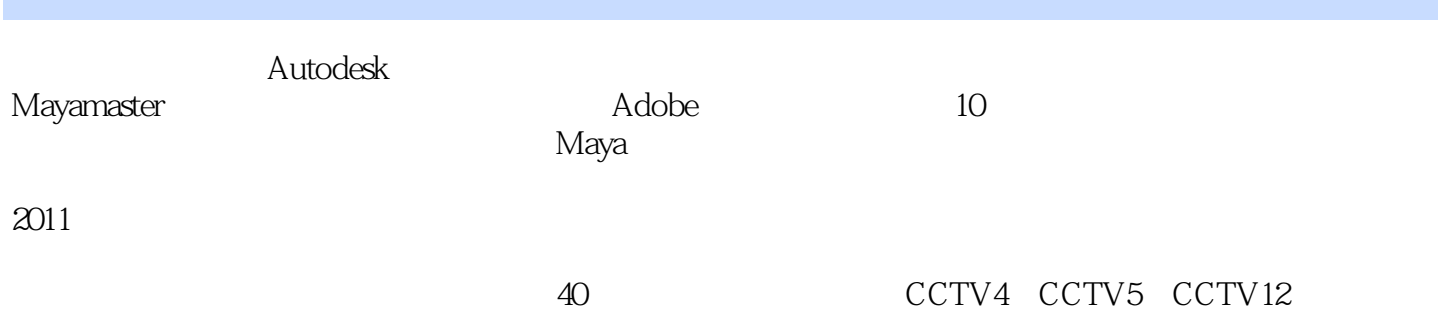

# <<MAYA/After Effects

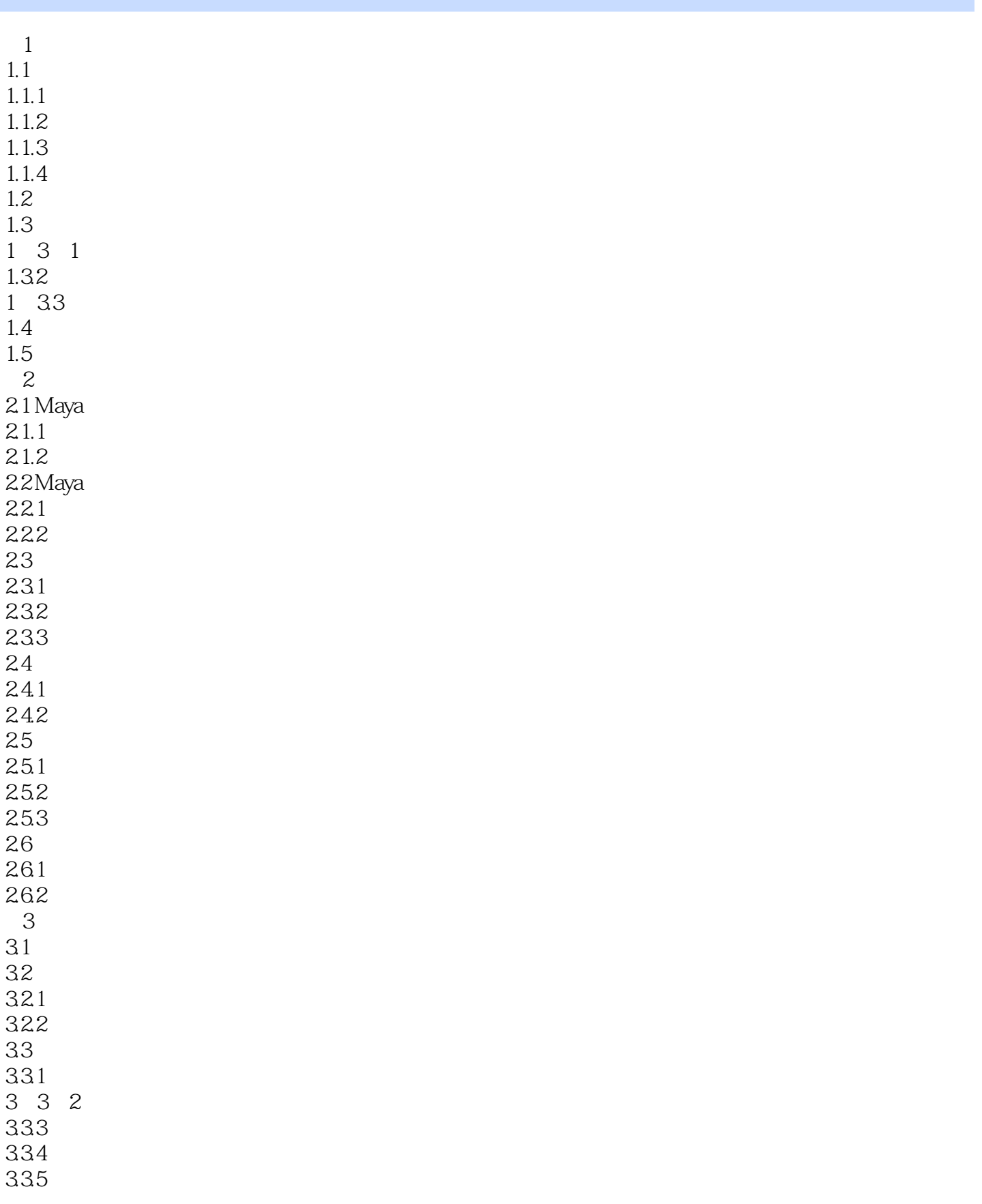

### <<MAYA/After Effects >>

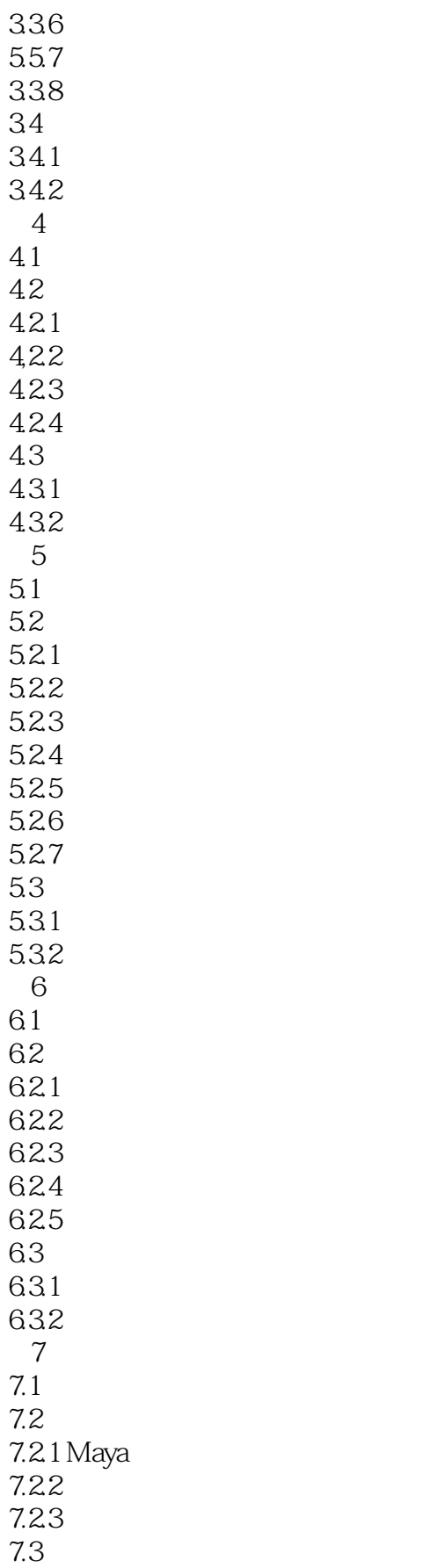

### <<MAYA/After Effects >>

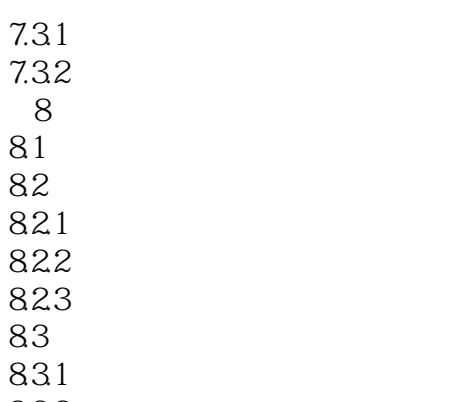

832

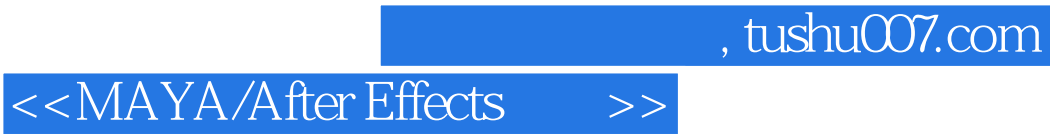

Maya After Effects

## <<MAYA/After Effects >>

本站所提供下载的PDF图书仅提供预览和简介,请支持正版图书。

更多资源请访问:http://www.tushu007.com